12th Standard

Computer Technology

# QB365 Question Bank Software Study Materials

## AutoCAD 2016 45 Important 1 Marks Questions With Answers (Book Back and Creative)

Total Marks : 45

### Multiple Choice Question

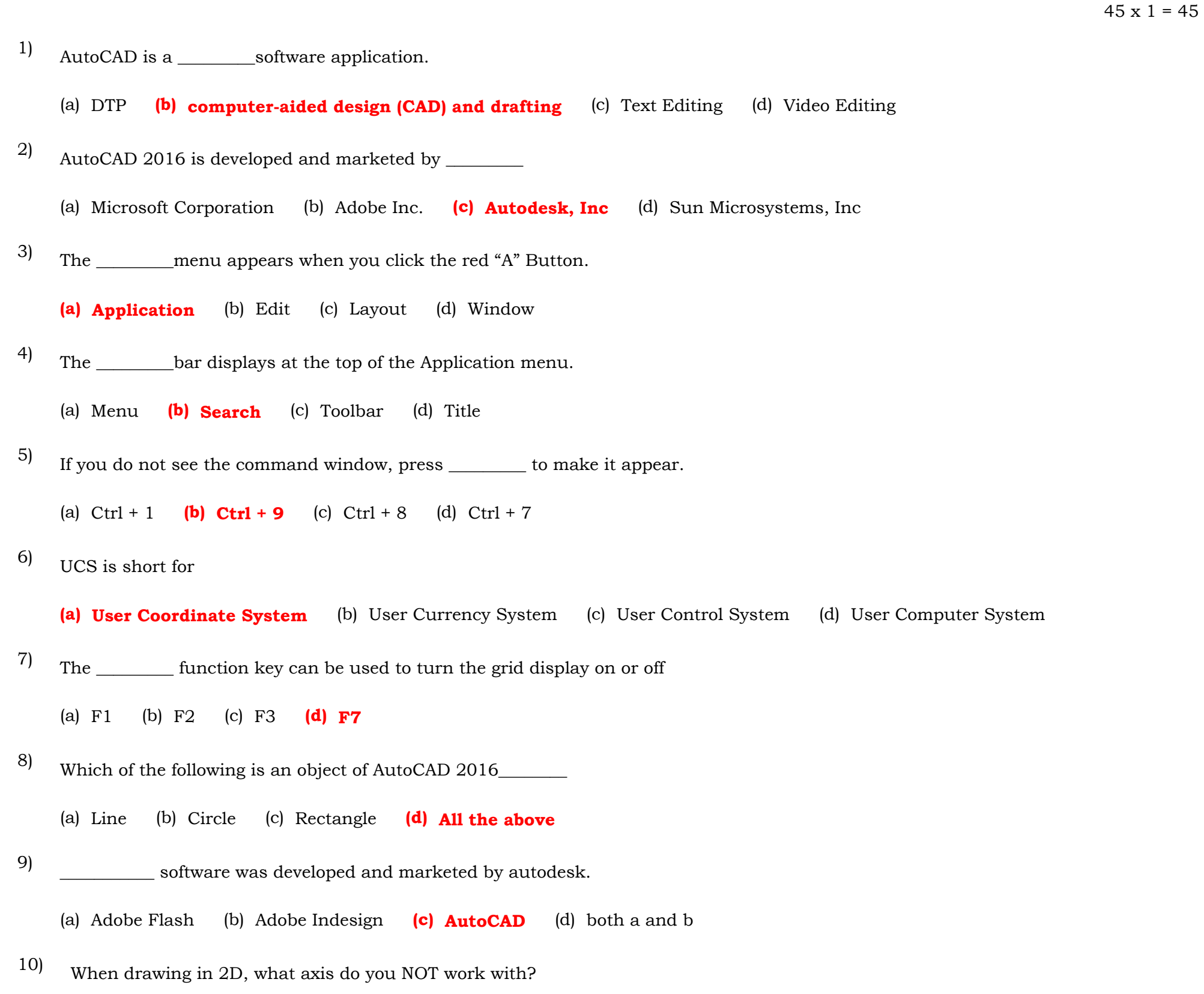

- (a) X (b) Y (c) Z (d) WCS
- 11)
	- The primary difference between the Model tab and the Layout tab(s) is \_

(a) the Model tab is used for drawing in 3d and a Layout is used for drawing in 2D

## (b) the Model tab is where you create the drawing and a Layout tab represents the sheet that you will plot or print on

(c) the color of the background

(d) the Model tab displays the drawing you are copying from and the Layout tab is where you layout the new drawing

Which of the following is NOT a property of an object 12)

(a) Line weight  $(b)$  Measure (c) Hyperlink (d) Elevation

Which command convert discrete objects in polyline 13)

(a) Union (b) Subtract  $(c)$  Join (d) Polyline

When the first contract is contracted by the first contract of the first contracted by  $\mathcal{L}_\text{eff}$ 

14<sup>What is the usefulness of viewports</sup>

#### (a) Allows us to see the screen or on paper different views of the same project

(a) Vertical straight (b) Concentric circles (c) Three parallel lines (d) Parallel arcs

When in absolute Cartesian coordinates have points a) (10.8) and b) (6.5), then to make a line from a) - > b) with relative polar coordinates will write 20)

(a)  $\omega$ -5 < 36.88 (b)  $\omega$  4 < 30 (c)  $\omega$  5 < 216,88 (d)  $\omega$  3 < 60

- (b) Give us the ability to see projects have become a newer version of Auto CAD from our
- (c) We can make a change in one part of the plan, without affecting the rest (d) None of the above
- What is the difference between the Scale command from the command Zoom 15)
	- (a) Scale for single object, while the Zoom whole plan (b) No difference
	- (c) H Scale can grow / shrink a shape up 10 times, while the Zoom has no limits
	- (d) H Scale changes the size of objects, while the Zoom changes the visibility of the project
- When to fix a block attribute 16)
	- (a) **Before you fix the block** (b) When I make the block (c) After fix the block (d) No matter the number
- What you cannot create from the command Offset 17)

By what symbol shows the snap point to the closest point 18)

(a) with circles and dots in the center (b) With two triangle (c) With three orthogonal (d) With Diamond

Which state grid is use to design perspective 19)

(a) Parametric (b) Isometric (c) Pro-optic (d) Rectangular

- What is the minimum allowable number of layers in a drawing 21)
	- (a) 0 (b) 5 (c) 1 (d) 2
- Which of the following is not a keyboard shortcut of AutoCAD? 22)

(a) Ctrl + P (b) Alt + F4 (c) Ctrl + F4 (d) Alt + B

(a) Choose a different category of objects (b) select objects according to their color

(c) Select objects according to their position  $(d)$  No difference

- Why do we have 16,7 M colors in RGB 23)
	- (a) Because so one can distinguish man (b) since this is the limit of graphics cards
	- (c) For each color we have 256 shades and colors combination third
	- (d) Because we want compatibility between Pc and Macintosh
- What setting gradient allows us to fill an open area? 24)
	- (a) Gap  $(b)$  Tolerance  $(c)$  Transparency  $(d)$  Open
- What are the various options from left to right and the opposite direction? 25)

What time (according to the dock) are 270 degrees according to the conventional time? 26)

(a) 12 exactly (b) 6 exactly (c) 9 exactly (d) 3 exactly

(a) Zoom in / zoom out (b) pan & scan (c) extents / all (d) scale

Which is corresponded to zoom mouse wheel? 27)

What command allows us to select objects based on some status? 28)

(a) Properties (b) Qselect (c) Pselect (d) Attributes

(a) No one method (b) Related Cartesian coordinates (c) Absolute polar coordinates (d) None of the above

How to make a random line with an angle of 40 degrees to the x axis 29)

(a) will write  $0 < 40$  (b) will write  $2 < 40$  (c) will write  $3 < 40$  (d) will write  $4 < 40$ 

Polar coordinates are used mostly for drawing 43)

(a) Arc (b) Ellipse (c) **Angular lines** (d) None of the above

- Which of the following file extensions cannot open the AutoCAD (a)  $dwg$  (b)  $dxf$  (c) dot (d) dws 30)
- A surveyor with a headband to measure the dimensions of a site he make measurements by 31)

- (c) A measure corresponds to 50 cm (d) None of the above
- What is the difference of two regular 8-gonon. Which is one inscribed and another circumscribed circle (a) No difference (b) different opening angles (c) different side length (d) different crowd sides 35)
- If during the CCW measurement result gives an angle 135 degrees, the same CW angle measured is (a) 225 degrees (b) -135 degrees (c) -225 degrees (d) 135 degrees 36)
- What does associative hatch 37)
	- (a) Monitors the changes in shape that fills (b) Relates to the other hatch plan (c) Both of the above
	- (d) None of the above
- What is the difference between command Plot and Print 38)
	- (a) plot command prints only big plans (b) The plot command for CNC  $(CAM)$  (c) No difference
	- (d) print command can print up to A3 size paper
- If you change the scale list a project that I have started from 1:50 1:10 then 39)
	- (a) You will have to start over (b) You should not raise the objects already exist (scale) by 5
	- (c) You will not need to change anything in hither to methodology
	- (d) should be converted into new items that will add based on the new scale
- Which of the following is NOT a unit of length measurement? 40)
	- (a) Yards (b) Parsecs (c) Microns (d) Grads

- What is the command used for Plagiostomi angle? 32)
	- (a) Chamfer (b) Fillet (c) Offset (d) Mirror
- When should I use the Block Editor 33)

(a) To write text block (b) To fix outer block (c) To fix dynamic block (d) To store it in another version of AutoCAD

Print scale 1:50 means that 34)

(a) The draft is 50 times less expensive than the original  $(b)$  A3 cm corresponds to half a meter

What does the command Wblock 41)

(a) Warp-speed block  $(b)$  Write block  $(c)$  Window block  $(d)$  Wide-area block

Where should you pay attention when you are working with autocad commands? 42)

(a) Drawing area (b) Status bar (c) Tool bars  $(d)$  Command window

#### How many SNAP points does an object have? 44)

(a)  $1$  (b)  $4$  (c)  $5$  (d) Depend on object

How many AutoCAD objects are in a rectangle? 45)

(a) One (b) Two (c) Three (d) Four